# **PROGRAMAS DE**

# **DOCTORADO I** nnovación y **P** lan **M** ejora **A**nual de

# GUÍA PARA CUMPLIMENTAR EL PAIM

- 1. Normativa y procedimiento
- 2. Acceso a la aplicación
- 3. Fechas de realización
- 4. Cómo cumplimentar el PAIM
- 5. Aprobación y publicación
- 6. Seguimiento del PAIM
- 7. Información y soporte

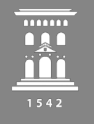

Área de Calidad y Mejora **Inspección General** de Servicios UniversidadZaragoza

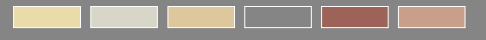

# **NORMATIVA Y PROCECIMIENTO**

Normativa <https://inspecciongeneral.unizar.es/calidad-y-mejora/normativa-titulaciones>

Q213 Procedimiento para la elaboración del Informe de Evaluación de la Calidad (IEC) y del Plan Anual de Innovación y Mejora (PAIM) de los programas de doctorado: <https://estudios.unizar.es/pdf/procedimientos/Q213.pdf>

**2**

**1**

# **ACCESO A LA APLICACIÓN**

El acceso a la aplicación para elaborar el PAIM se realiza a través de la página web [https://estudios.unizar.es/,](https://estudios.unizar.es/) menú *Iniciar sesión* situado en la barra superior, mediante NIP y contraseña.

Una vez realizada la autenticación, las personas responsables de la elaboración del PAIM podrán acceder al documento a través del menú Gestión/Mis estudios, clicando en el botón Ver/Editar borrador.

# **3 FECHAS DE REALIZACIÓN**

**INICIO 6 de noviembre de 2023 31 de enero de 2024**

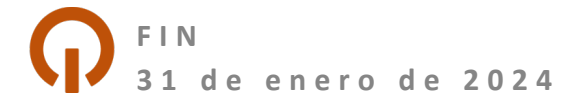

# **3 FECHAS DE REALIZACIÓN**

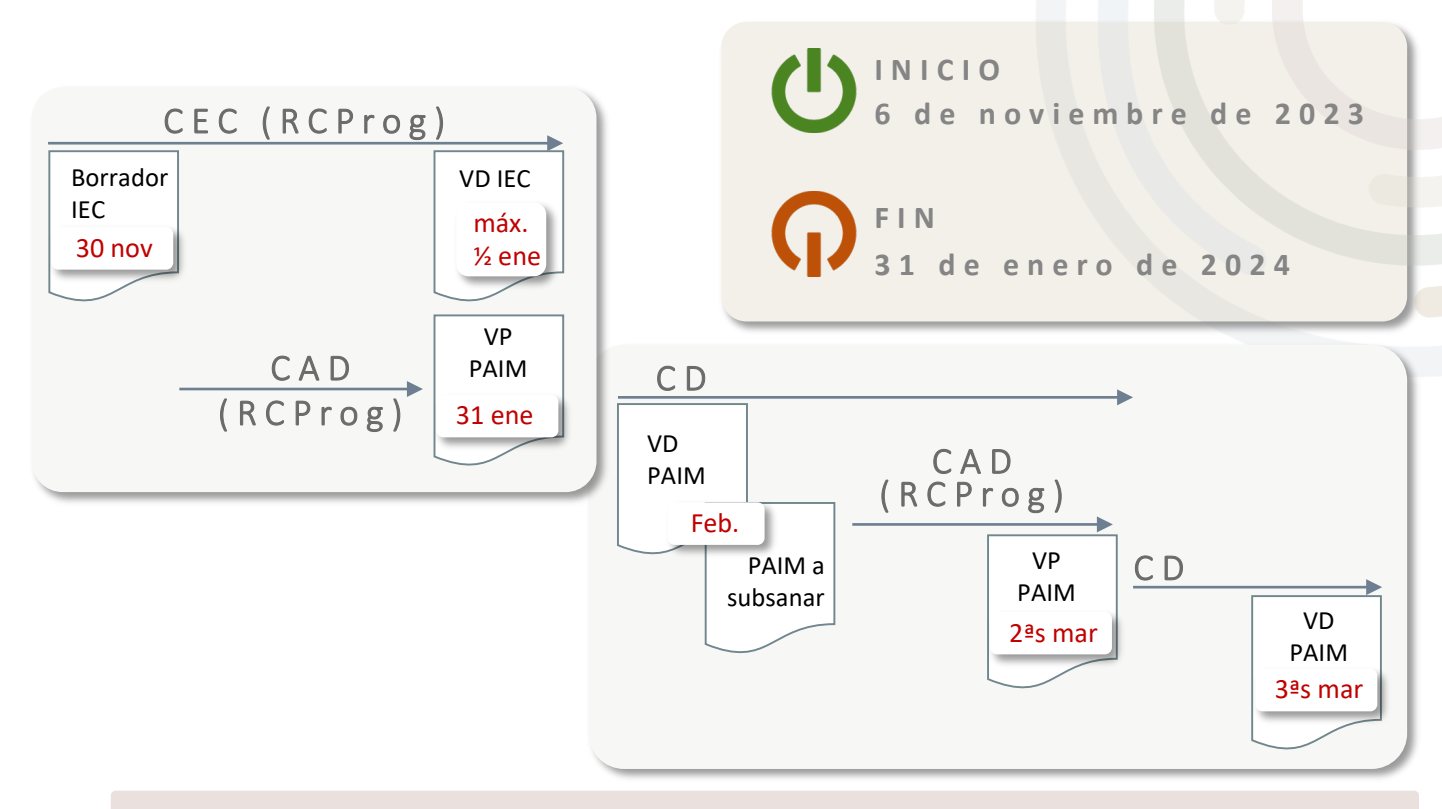

#### **RECOMENDACIÓN**

- Ir elaborando el PAIM (CAD, a través del RCProg) a medida que se analizan los datos del IEC del curso académico anterior.
- No se podrá aprobar si no está aprobado el IEC del curso académico anterior.
- PAIM definitivo se aprobará por la Comisión de Doctorado tras la valoración y, en su caso, subsanación de la versión provisional (entre el 1 de febrero y el 20 de marzo de 2024).

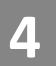

# **4 COMO CUMPLIMENTAR EL PAIM**

Las acciones deberán incluirse en **dos apartados distintos** dependiendo de si conllevan o no modificación de la memoria de verificación.

- **Acciones que NO conllevan 1 2MODIFICACIÓN del título**
	- 1.Necesidad detectada
	- 2.Ámbito de mejora

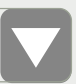

- 3.Objetivo de mejora
- 4.Descripción de la acción

5.Responsable aprobación

6.Plazo

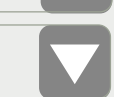

- 7.Indicador
- 8.Valor a alcanzar

**Acciones que SI conllevan MODIFICACIÓN del título**

1.Apartado de la Memoria

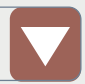

2.Tipo de modificación

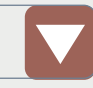

- 3.Descripción
- 4.Justificación

**4**

# **1 . ACCIONES QUE N O CONLLEVAN MODIFICACIÓN DEL TÍTULO(I )**

### **1. Necesidad detectada**

- Texto libre, máximo 350 caracteres.
- Hecho o circunstancia que requiere una mejora.
- Su detección ha de justificarse en la reflexión realizada en el IEC y estar basada en una evidencia real.
	- p. ej.: se observa una tasa de respuesta muy baja en las encuestas de satisfacción de estudiantes con el Programa de Doctorado.

# **2. Ámbito de mejora**

- Desplegable.
- Apartados de clasificación alineados con los apartados del IEC, de la memoria de verificación y de los criterios de evaluación de ACPUA/REACU.
- p. ej.: 07. Encuestas e indicadores de satisfacción.

## **3. Objetivo de mejora**

- Texto libre, máximo 350 caracteres.
- Expresa QUÉ quiero conseguir en forma de indicador, cuando sea posible, para facilitar el seguimiento. Puede alinearse con un objetivo de la titulación o del centro.
- Se recomienda utilizar verbos en infinitivo en la redacción del objetivo.
- p. ej.: incrementar la tasa de respuesta de la encuesta satisfacción de los estudiantes con el Programa de Doctorado.

**4**

# **1 . ACCIONES QUE N O CONLLEVAN MODIFICACIÓN DEL TÍTULO(II )**

# **4. Descripción de la acción**

- Texto libre, máximo 350 caracteres.
- Expresa CÓMO voy a conseguir el objetivo definido. Las acciones deben ser concretas y realistas. Por cada objetivo pueden definirse varias acciones; en ese caso deberán rellenarse fichas distintas (una para cada acción).
- Se recomienda utilizar verbos en infinitivo en la redacción.
- La descripción de la acción puede incluir la persona responsable de ejecutarla.
- p. ej. : informar a los estudiantes a través de charlas de la utilidad de las encuestas y de las mejoras realizadas como consecuencia de las mismas.

#### **5. Responsable de la aprobación**

- ₋ Desplegable.
- ₋ Órgano que aprueba la acción. Los responsables pueden ser externos al centro (tipo Uuniversidad) o internos (tipo C-centro; P-Programa de doctorado).
	- p. ej. : C-Equipo de dirección del centro

## **6. Plazo**

- ₋ Desplegable.
- ₋ Curso en el que se va a implementar la acción. Dos valores posibles (curso actual y curso siguiente).

**4**

# **1 . ACCIONES QUE N O CONLLEVAN MODIFICACIÓN DEL TÍTULO(III)**

# **7. Indicador**

- Texto libre.
- Tiene por objeto proporcionar información útil sobre los parámetros ligados a las acciones definidas en el PAIM. Deben ser medibles y comparables en el tiempo.
- En caso de incluir más de un indicador por acción deberá numerarlos hasta un máximo de tres. Uno de los indicadores puede hacer referencia al objetivo a conseguir (en el ejemplo es el IND-3).
	- p. ej. :
		- –(IND-1) Nº de charlas;
		- –(IND-2) % asistentes sobre el total estudiantes matriculados;
		- –(IND-3) Tasa de respuesta encuesta satisfacción enseñanza.

# **8. Valor a alcanzar**

- Texto libre.
- Deberá existir un valor a alcanzar por cada indicador definido. Los valores deben ser realistas. En función del tipo de indicador definido los valores pueden ser de tres tipos: numérico, porcentaje, dicotómico si/no.
	- $\bullet$  p. ej. :
		- $-(IND-1)$  3;
		- $-(IND-2)10\%$
		- $-(IND-3)35\%$ .

# **2 . ACCIONES QUE S I CONLLEVAN MODIFICACIÓN DEL TÍTULO**

# **1. Apartado de la memoria**

— Desplegable.

**4**

— Los valores corresponden a los apartados de la memoria de verificación.

## **2. Tipo de mejora**

- Desplegable.
- Valores posibles: Sustancial/No sustancial.
- Para saber si una modificación es sustancial o no sustancial se deberá consultar el
- ₋ [Programa de ACPUA de modificación de Titulaciones Oficiales de Doctorado.](https://acpua.aragon.es/sites/default/files/221122_prog_mod_phd_v.0.pdf)

# **3. Descripción**

- Texto libre, máximo 350 caracteres.
- Modificación concreta a realizar.

# **4. Justificación**

— Texto libre, máximo 350 caracteres.

# **5 APROBACIÓN Y PUBLICACIÓN**

#### **Versión provisional**

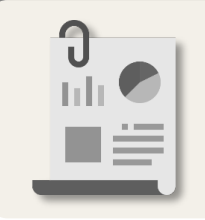

**La CAD,** a través de la persona **RCProg**: cumplimenta el informe inicial en la aplicación informática y lo cierra, generando la versión provisional (VP).

Envío automático desde la plataforma a:

— Responsable de la coordinación del programa

#### **Versión definitiva**

**Comisión de Doctorado (CD)**: aprueba versión definitiva (VD)

Revisa las VP de los PAIM y elabora un informe técnico que remite al Equipo de Dirección de la Escuela de Doctorado (EDUZ), indicando los PAIM aprobados y las subsanaciones necesarias en los no aprobados.

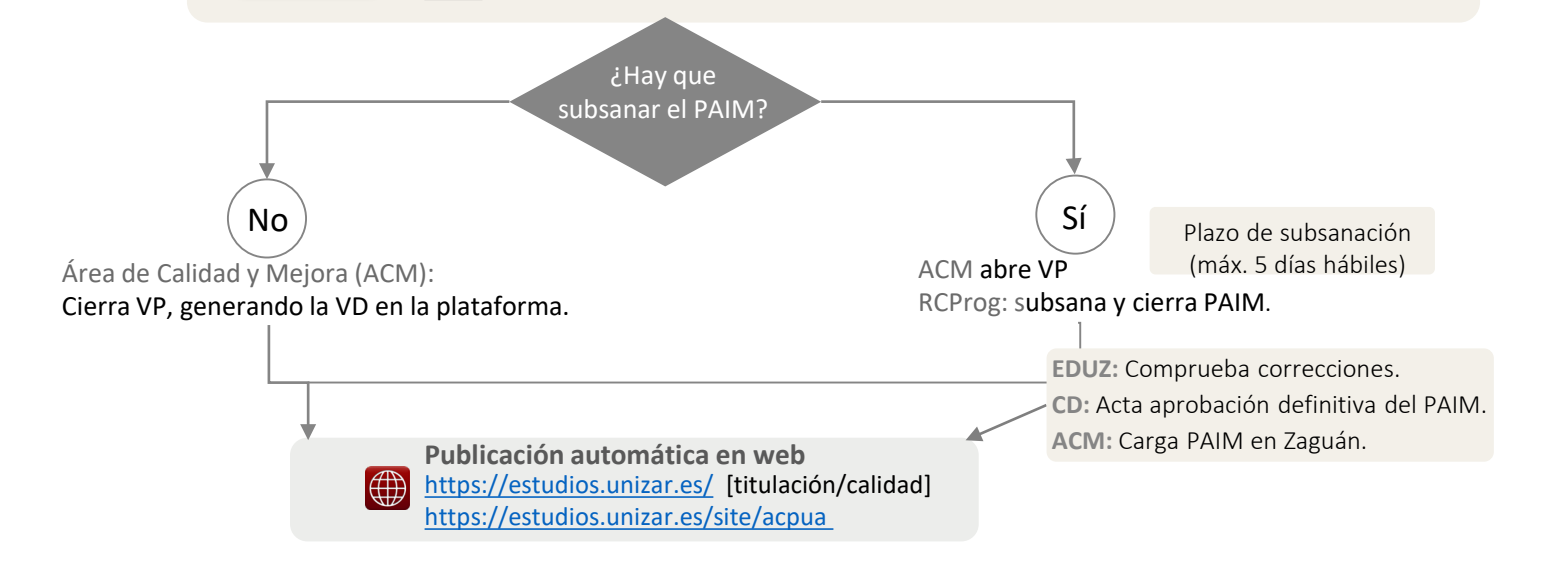

# **6 SEGUIMIENTO DEL PAIM DEL CURSO ANTERIOR**

#### **¿Dónde?**

#### En el apartado [0] del IEC

- **Acciones que NO conllevan MODIFICACIÓN del título 1**
- Valor alcanzado del indicador definido.
- *Estado de la acción* (Desestimada; Pendiente; En curso; Ejecutada).
- Observaciones:
	- Texto libre máx. 350 caracteres.
	- Se incluirán evidencias o valoraciones acerca del grado de cumplimiento de la acción en relación con el valora a alcanzar definido.

#### **¿Cómo?**

Cumplimentando la siguiente información:

#### **Acciones que SI conllevan MODIFICACIÓN del título 2**

- *Estado de la acción* (Desestimada; Pendiente; En curso; Ejecutada).
- Observaciones:
	- Texto libre máx. 350 caracteres.
	- Evidencias o valoraciones acerca del grado de cumplimiento de la acción.

# **7 INFORMACIÓN Y SOPORTE**

Área de Calidad y Mejora (Inspección General de Servicios)

- 876 553588 ext. 843588
- **■** uzcalidad@unizar.es
- <https://inspecciongeneral.unizar.es/calidad-y-mejora/presentacion>
	- [https://inspecciongeneral.unizar.es/noticia/IEC\\_PAIM\\_convocatoria\\_2023](https://inspecciongeneral.unizar.es/noticia/IEC_PAIM_convocatoria_2023)